# **College of Design and Engineering**

Division of Industrial Design

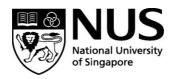

| Approval for Financial Assistance for Participating in Re                                                                                                    | ed Dot Competition                                                                                                    |
|----------------------------------------------------------------------------------------------------|----------------------------------------------------------------------------------------------------|
| Name of Student: M                                                                                                    | natric Number:                                                                                                    |
| Email: Te                                                                                                    | el Number:                                                                                                    |
| Competition Title:                                                                                                    |                                                                                                    |
| Organized by:                                                                                                    |                                                                                                    |
| Closing Date:Results Anno                                                                                                    | ouncement Date:                                                                                                    |
| Financial Assistance:                                                                                                    |                                                                                                    |
| <ul> <li>Students will borne the full cost of entrance fee</li> <li>Division will fund the second stage fee of up to</li> <li>Division will reimbursed the entry fee of up to</li> </ul> | SGD320, if participants get into the final round of judging. SGD160, if participants win the award.                                                                                                    |
| Undertaking:                                                                                                    |                                                                                                    |
| competition/exhibition will be jointly copyrighted with or publish any part of the entry. I checked there is no Ir be seeking any Intellectual Property (IP) rights for my p             | strial Design, NUS, any work submitted partly or wholly for the the Division and that the Division reserves the right to exhibit ntellectual Property (IP) tie to this competition and neither will I participation in this competition. I will furnish the Division with fulfilling digital submission requirements (please attached the ion of the results of the competition. |
|                                                                                                    |                                                                                                    |
| Signature of Applicant                                                                                                    | Date                                                                                                    |
| Approve by the Supervisor of the submission:                                                                                                    |                                                                                                    |
| ☑ I have evaluated the above-mentioned student's design competition. Its potential of being shortlisted and/or available.                                                                | gn work is of sufficient quality and is suitable toparticipate for the warded has been assessed.                                                                                                    |
| Name & Signature                                                                                                    |                                                                                                    |

### College of Design and Engineering

Division of Industrial Design

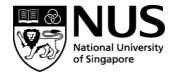

Instructions on Approval for Financial Assistance for Participating in Competitions/Exhibition/Red Dot

#### **Procedure to Seek Reimbursement:**

1. RFP Form: To complete the RFP form, student to provide the following information - student number (A number with alphabet at the end), name as per Bank records, purpose of the payment, total claim amounts, S/4 HANA WBS no. and S/4 HANA GL code on the attached RFP Form. They do not need to input the GST code and Dr/Cr.

Signature of Payee/Date under "Prepared By" (Student's endorsement in Pen-Ink and indicate the date) (Refer image below for reference)

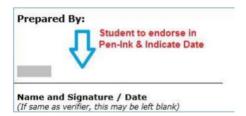

- 2. Relevant Approval: Claims should be duly endorsed by the Supervisor/PI. Email approval is acceptable. Email should state clearly the claim items and amounts. Attach email approval with RFP form when submitting.
- 3. Proof of Payment: Scanned receipts. Do note that Nets receipts alone do not suffice, store receipts are required. Claimant has to ensure that the receipt is visible/readable. If the items are bought online (from LAZADA/SHOPEE/QOO10/AMAZON) the claimant has to attach the order list and the proof of delivery of the items purchased. And they will need to attach the following: Bank statements/credit card statements showing these transactions as proof of payment. The personal details below may be blanked out:
  - Personal identification documents
  - Personal identification numbers
  - Credit card number or debit card number in combination with any required security code
  - Bank account number
  - Any other personal information

#### Common Types of Supporting Documentation for Reimbursements

| Receipt                                                                                                    | Invoice                                                                                                    | Proof of Payment                                                                                                    |
|----------------------------------------------------------------------------------------------------|----------------------------------------------------------------------------------------------------|----------------------------------------------------------------------------------------------------|
| An original document from the merchant showing:  • Merchant's name  • Transaction date  • Amount paid  • Description of purchased item(s)  • Payment mode | An original document from the merchant showing :  • Merchant's name • Invoice date • Amount billed • Description of billed item(s) | Needed for reimbursements where a receipt is not available. Common examples:  • Credit card sales slip • Monthly credit card statement  Please remove/redact personal data such as:  • Personal identification documents • Personal identification numbers • Credit card number or debit card number in combination with any required security code • Bank account number • Any other personal information |

4. Purchase of Voucher: Please provide the compiled voucher disbursement list if there is any purchase of voucher for user testing.

## **College of Design and Engineering**

Division of Industrial Design

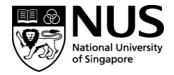

#### Required Supporting Documents Related to Vouchers and Cash Disbursement

| Required Documentation |                                                                                                    |  |
|------------------------|----------------------------------------------------------------------------------------------------|--|
| Vouchers Purchased     | Receipts are required for reimbursement of the vouchers purchased. Alternatively, invoices with proof of payment are also acceptable.            |  |
|                        | Supporting documentation on the disbursement, which includes amount of vouchers disbursed. This should also be signed-off as acknowledgement by: |  |
|                        | <ul><li>Payee(s)</li><li>Disburser</li><li>Verifier / witness</li></ul>                                                                          |  |
| Cash Disbursed         | Supporting documentation on the disbursement, which includes amount of cash disbursed. This should also be signed-off as acknowledgement by:     |  |
|                        | <ul><li>Payee(s)</li><li>Disburser</li><li>Verifier / witness</li></ul>                                                                          |  |

- 5. If the student would like to claim the actual amount incurred (eg. Payment in USD), a copy of credit card/bank statement or moneychanger exchange rate may be used. If not, conversion may be done using online currency convertor. For online currency conversion (the rate use must be the same date as the invoice/receipt transaction date). OANDA is one of the online currency converters you can use. <a href="https://www1.oanda.com/currency/converter/">https://www1.oanda.com/currency/converter/</a>
- 6. Students must also make sure that they have updated their "Credit Bank Details" in the student portal so that we can credit the claim into their bank account.
- 7. Please inform students to submit the Receipts + Approval Email as one pdf document, RFP (in word format) and email to <a href="https://www.vienes.com/vienes.com/v

**NOTE:** Any Cancellation made on the RFP Claim Form, either you Counter-Sign beside theamendment or refill another brand-new copy

**Important:** Please ensure your 'Bank Account Number' is maintained under EduRec(Credit). If not, Finance Department is unable to process the reimbursement to youaccordingly.